# **"Software libero e inclusione: dalla sperimentazione all'azione didattica"**

Programma e struttura: rif. *Allegato* 

Ricerca azione articolata in 3 Azioni/Fasi

L'impegno agli incontri di formazione in presenza configura 4h nel mese di Aprile e 4h nel mese di settembre 2018; le altre attività sono condotte in e-learning integrate da pratica a scuola.

# Calendario: Aprile - Dicembre 2018

- $\checkmark$  Azione 1
	- Destinatari:

Docenti che in qualità di Referenti sono componenti di un Gruppo di Lavoro incaricato della promozione, predisposizione hw e sw, assistenza tecnica e tutoriale nell'uso del sw libero, open source e multipiattaforma per la didattica nelle proprie scuole. Le attività dei Referenti sono precedute da attività di formazione.

- Impegno, comprensivo delle Azioni 1 e 2: 36h in modalità blended (attività in presenza e in elearning, pratica a scuola).
- Tempi: 26, 27, 28 Aprile Dicembre 2018
- Per la partecipazione, compilare entro Sabato **14 Aprile 2018** il modulo on line di iscrizione presente all'indirizzo *www.handitecno.calabria.it*

L'iscrizione all'Azione 1 è comprensiva dell'iscrizione alle Azioni 2 e 3.

### **Azione 2**

- Destinatari: Docenti Referenti partecipanti all'Azione 1.
- Impegno: Vedi Azione 1.
- Tempi: Settembre Dicembre 2018
- L'iscrizione all'Azione 1 è comprensiva dell'iscrizione alle Azioni 2 e 3.

# $\checkmark$  Azione 3

L'Azione 3 è condotta secondo 2 diverse modalità: A e B

- Tempi: Ottobre Dicembre 2018
- **Modalità A:**

Destinatari: Docenti Referenti, ovvero i Docenti partecipanti alle Azioni 1 & 2.

Impegno: 25h in e-learning e pratica a scuola

#### - **Modalità B**:

Destinatari: Docenti Referenti e Sperimentatori

Docenti che in qualità di Sperimentatori conducono a scuola interventi didattici con il supporto di kit di applicativi sw liberi, open source, multipiattaforma. Le attività dei Docenti Sperimentatori sono precedute da attività di formazione.

Impegno: 25h in e-learning e pratica a scuola

Per la partecipazione, compilare entro Sabato 14 Aprile 2018 il modulo on line di iscrizione presente all'indirizzo *www.handitecno.calabria.it*

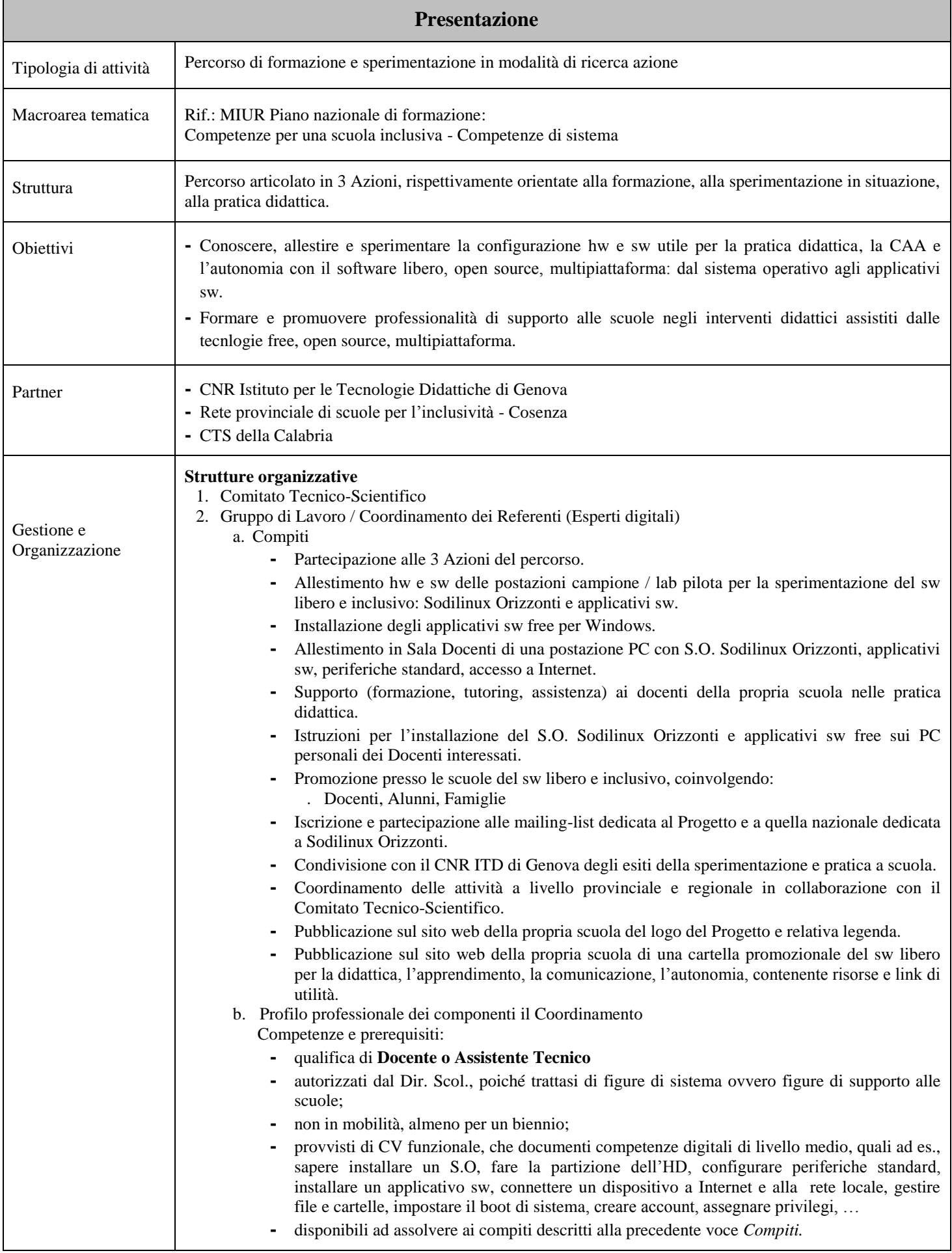

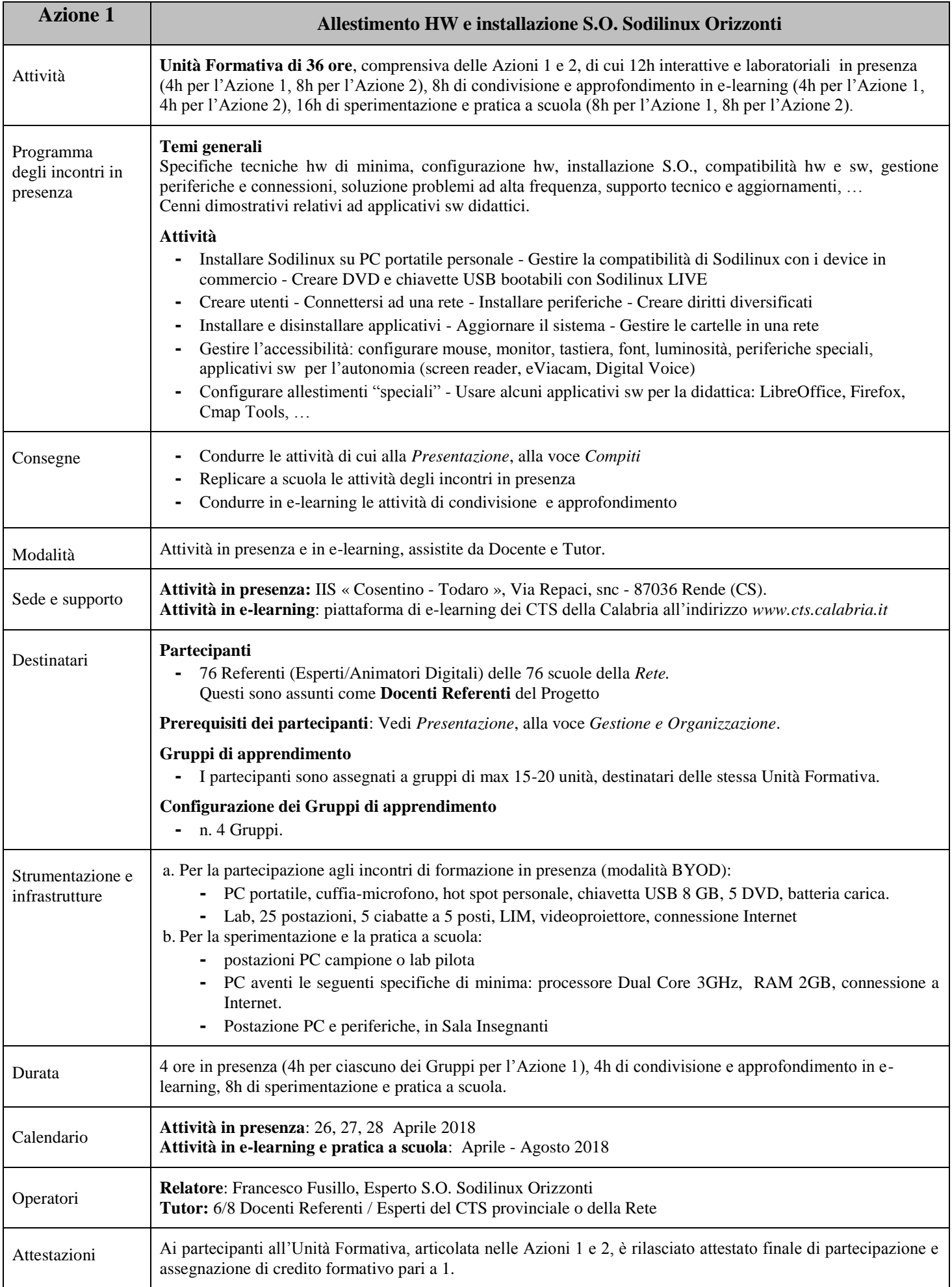

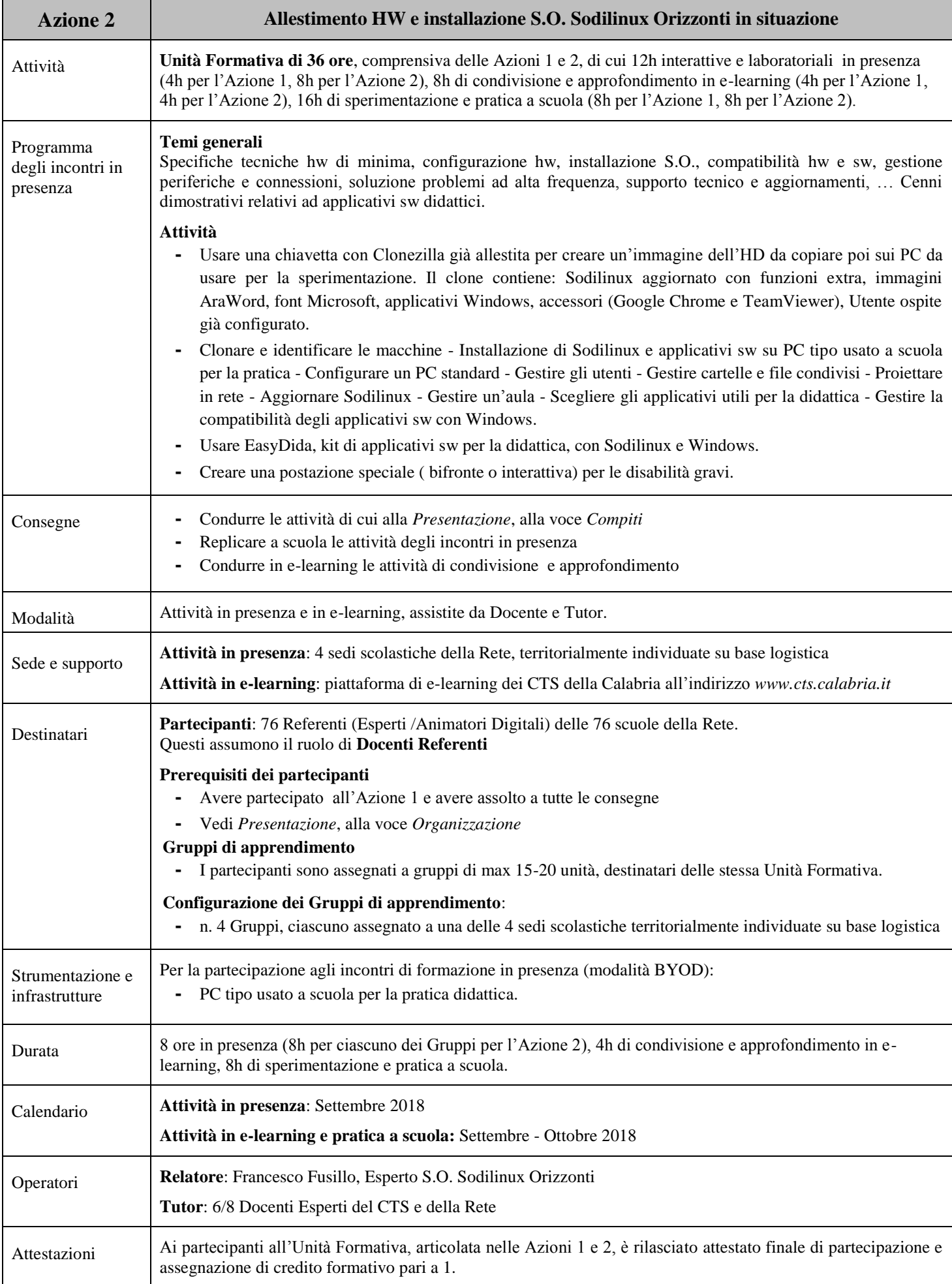

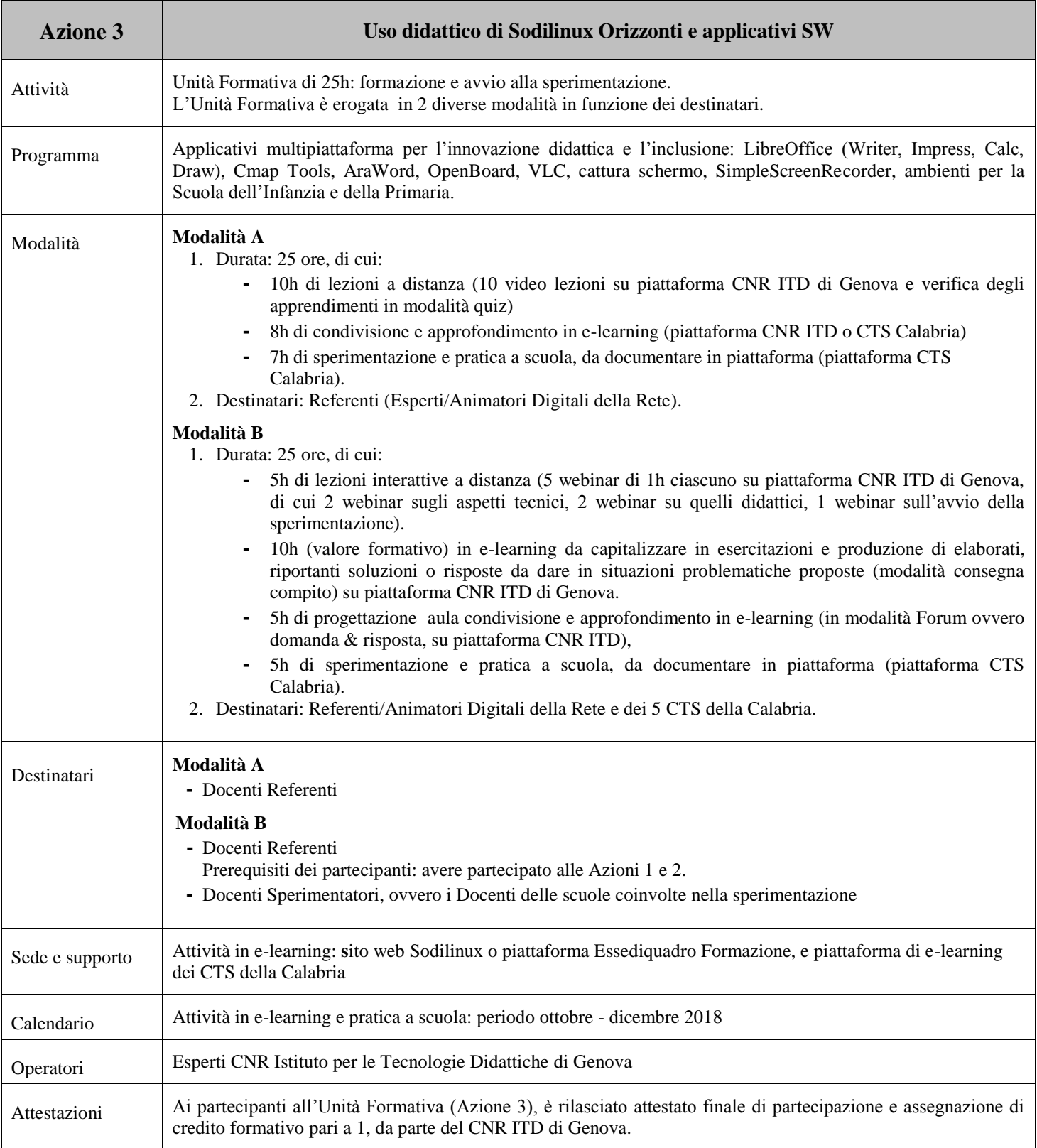

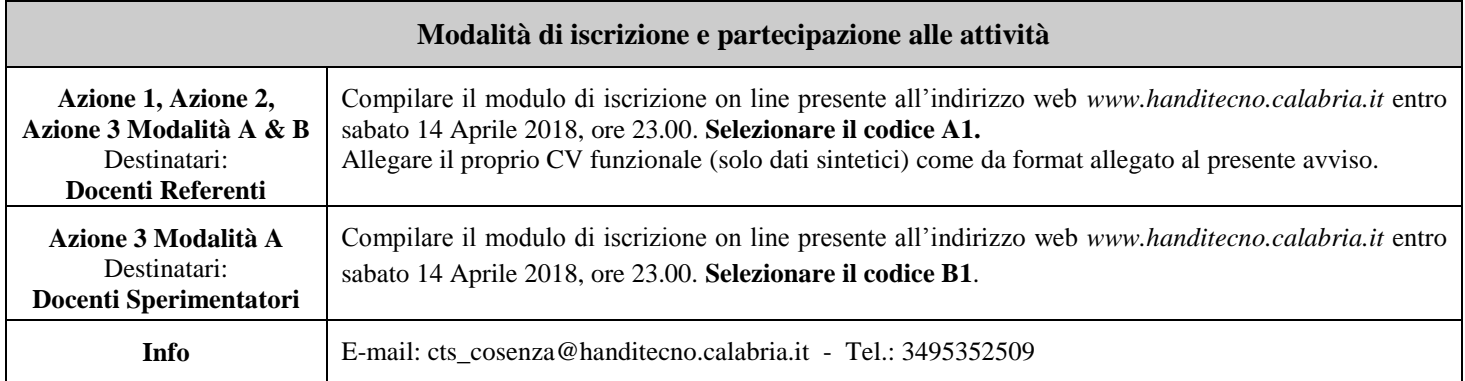